# Timer

## JEDNOTKA PRO ODMĚŘOVÁNÍ ČASOVÝCH INTERVALŮ

Příručka uživatele a programátora

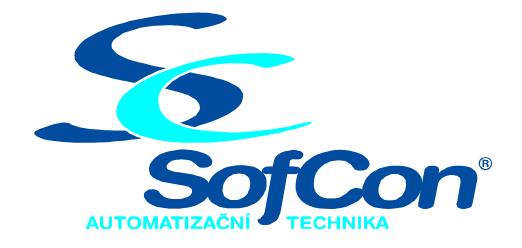

#### SofCon®spol. s r.o. Střešovická 49 162 00 Praha 6 tel/fax: +420 220 180 454 E-mail: sofcon@sofcon.cz www: http://www.sofcon.cz

Verze dokumentu 1.20

Informace v tomto dokumentu byly pečlivě zkontrolovány a SofCon věří, že jsou spolehlivé, přesto SofCon nenese odpovědnost za případné nepřesnosti nebo nesprávnosti zde uvedených informací.

SofCon negarantuje bezchybnost tohoto dokumentu ani programového vybavení, které je v tomto dokumentu popsané. Uživatel přebírá informace z tohoto dokumentu a odpovídající programové vybavení ve stavu, jak byly vytvořeny a sám je povinen provést validaci bezchybnosti produktu, který s použitím zde popsaného programového vybavení vytvořil.

SofCon si vyhrazuje právo změny obsahu tohoto dokumentu bez předchozího oznámení a nenese žádnou odpovědnost za důsledky, které z toho mohou vyplynout pro uživatele.

Datum vydání: 18.06.2004 Datum posledního uložení dokumentu: 18.06.2004 (Datum vydání a posledního uložení dokumentu musí být stejné)

Upozornění:

V dokumentu použité názvy výrobků, firem apod. mohou být ochrannými známkami nebo registrovanými ochrannými známkami příslušných vlastníků.

### Obsah :

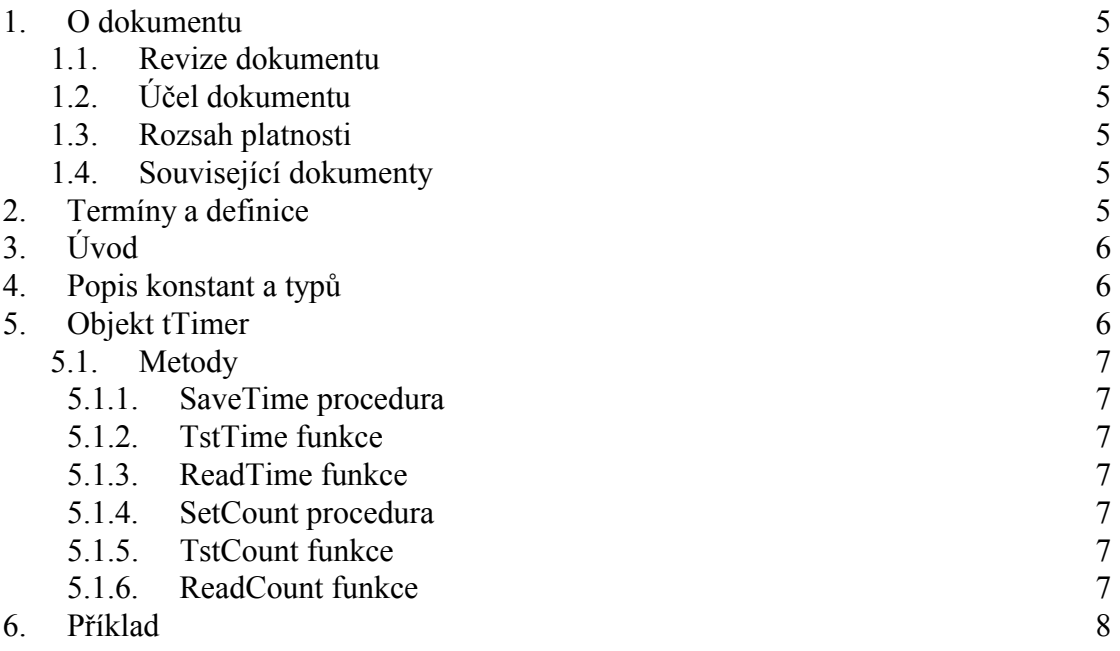

#### <span id="page-4-0"></span>1. O dokumentu

#### 1.1. Revize dokumentu

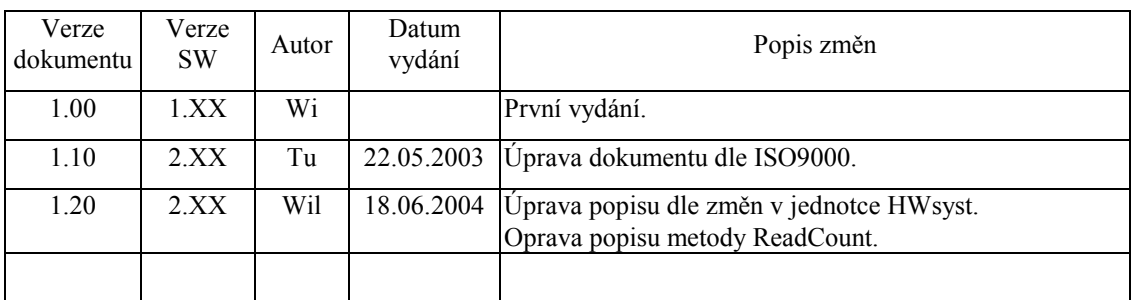

#### 1.2. Účel dokumentu

Tento dokument slouží jako popis jednotky pro odměřování časových intervalů.

#### 1.3. Rozsah platnosti

Určen pro programátory a uživatele programového vybavení SofCon.

#### 1.4. Související dokumenty

Pro čtení tohoto dokumentu není nezbytně nutné číst žádný další manuál, ale pro pochopení funkce se doporučuje seznámit s manuály "HWsyst" popřípadě "Tick". Dále je potřeba se orientovat v používání programového vybavení SofCon.

Popis formátu verze knihovny a souvisejících funkcí je popsán v manuálu "LibVer".

#### 2. Termíny a definice

Používané termíny a definice jsou popsány v samostatném dokumentu "Termíny a definice".

#### <span id="page-5-0"></span>3. ⁄vod

Jednotka Timer definuje objekt tTimer, jehož instance slouží k odměřování časových intervalů. Pro měření času používá služby BIOSu Int 1Ah, která dodává počet přerušení systémového časovače (Int 08h) od spuštění systému. Předpokládá se, že perioda přerušení Int 08h je **ActIRQTime** = 55 ms. Pokud se změní perioda volání obsluhy přerušení Int 08h, která provádí čítání počtů přerušení systémového časovače, musí se změnit patřičně i proměnná ActIRQTime, aby jednotka **Timer** mohla časy vyhodnocovat správně. Toto se děje zejména při použití knihovny **Tick** (funkce **SetTimeUser1**) pro obsluhu uživatelských systémových časovačů, přičemž jednotka Tick byla upravena tak, že korekci proměnné ActIRQTime provádí automaticky. Jednotka Timer používá pro svou činnost konstanty a proměnné z jednotky **HWSyst** (např. již zmíněná proměnná ActIRQTime).

- Pozn1: Na různých procesorech není perioda přerušení systémového časovače Int 08h přesně 55ms. NapřÌklad na KitV40 je zhruba 54,926ms. Proto při měřenÌ časů pomocí objektu **tTimer** může vzniknout drobná odchylka.
- Pozn2: Jelikož čítač počtu přerušení systémového časovače Int 08h se jednou za den nuluje, lze objekt **tTimer** použít pro měření časových intervalů kratších než jeden den.

#### 4. Popis konstant a typů

```
cVerNo = např. $0251; { BCD formát } 
cVer = nap\tilde{r}. '02.51,07.08.2003';
      Číslo verze jednotky v BCD tvaru a v textové podobě včetně datumu změny.
```
#### 5. Objekt tTimer

```
pTimer = ^tTimer; 
tTimer = object(TObject)
```
Objekt **tTimer** definuje metody, které zajišťují odměřování časových intervalů. Metody lze rozdělit podle způsobu použití do dvou skupin. Jednu skupinu tvořÌ metody **SaveTime**, **TstTime** a **ReadTime** a druhou skupinu tvořÌ metody **SetCount**, **TstCount** a **ReadCount**. Příklad použití metod z první skupiny: Voláním metody **SaveTime** je zaznamenána hodnota aktuálního času a periodickým voláním metody **TstTime** se otestuje, zda požadovaný interval již uplynul, popřípadě voláním metody **ReadTime** se zjistí již uplynulý čas od zaznamenání. Příklad použití metod z druhé skupiny: Voláním metody **SetCount** je zaznamenána hodnota aktuálního času a zároveň je nastaven požadovaný interval. Dále periodickým voláním metody **TstCount** se otestuje, zda požadovaný interval již uplynul, popřípadě voláním metody **ReadCount** se zjistí již uplynulý čas od zaznamenání. Metody obou skupin používají pro svou činnost odlišné lokální proměnné, proto je lze v aplikaci používat současně ve více odměřovacích algoritmech. V jednom odměřovacím algoritmu však musí bít použity metody jen jedné skupiny.

#### <span id="page-6-0"></span>5.1. Metody

#### 5.1.1. SaveTime procedura

#### procedure SaveTime;

Metoda **SaveTime** zaznamená hodnotu aktuálního času. Hodnota takto zaznamenaného času je poté využívaná např. metodou **TstTime**.

#### 5.1.2. TstTime funkce

function TstTime(Ms:LongInt): Boolean;

Metoda TstTime provádí test, zda uplynulo Ms milisekund od času zaznamenaného metodou SaveTime. Je-li časový interval od volání metody **SaveTime** delší nebo roven Ms, vrátí metoda TstTime hodnotu True, v opačném případě vrátí hodnotu False. Hodnota parametru Ms by neměla být delší než jeden den (tj. 3600\*24\*1000).

#### 5.1.3. ReadTime funkce

function ReadTime: Longint;

Metoda **ReadTime** vrátí počet milisekund, které uběhly od zaznamenaného času metodou **SaveTime**.

#### 5.1.4. SetCount procedura

#### procedure SetCount(Ms:Longint);

Metoda **SetCount** zaznamená hodnotu aktuálního času a zároveň provede nastavenÌ časovÈho intervalu na hodnotu **Ms** milisekund. Hodnota takto zaznamenaného času a nastavený interval je poté využívaná např. metodou **TstCount**. Hodnota parametru Ms by neměla být delší než jeden den (tj. 3600\*24\*1000).

#### 5.1.5. TstCount funkce

function TstCount: Boolean;

Metoda TstCount provádí test, zda nastavený interval od času zaznamenaného metodou SetCount již uplynul. Je-li časový interval od volání metody SetCount delší nebo roven nastavenému intervalu, vrátí metoda **TstCount** hodnotu True, v opačném případě vrátí hodnotu False.

#### 5.1.6. ReadCount funkce

#### function ReadCount: Longint;

Metoda **ReadCount** vrátí počet milisekund, které zbývají do uplynutí zaznamenaného času metodou SetCount. Vrátí-li funkce zápornou hodnotu, nastavený čas již uběhl.

#### <span id="page-7-0"></span>Příklad 6.

Ukázkový program vytvoří instanci objektu tTimer pro odměřování časových intervalů. Barvou atributu jsou označovány hodnoty intervalů, které již uplynuly.

```
uses
  Crt,
  Timer;
var
  \operatorname{Tm}: tTimer;
      : LongInt;
  i
  y, x : Word;
begin
  WriteLn;
  WriteLn('Test jednotky Timer.');
  WriteLn;
  x: = Where x;
  y := whereYwith Tm do
    repeat
      SaveTime;
      repeat
        GotoXY(x,y) ;
        TextAttr: = LightGray;
        Write('Cas v milisec = ');
        for i := 0 to 10 do
        begin
           if TstTime(i*1000) then
             TextAttr:=LightRed
           else
             TextAttr: = LightBlue;
           Write(i*100,' '');
        end;
        Delay(500);
      until Tstrime(11000);until KeyPressed;
  TextAttr: = LightGray;
  ReadLn;
end.
```